Заполнить массив нечётными числами  $1, 3, 5, 7, 9...$ 

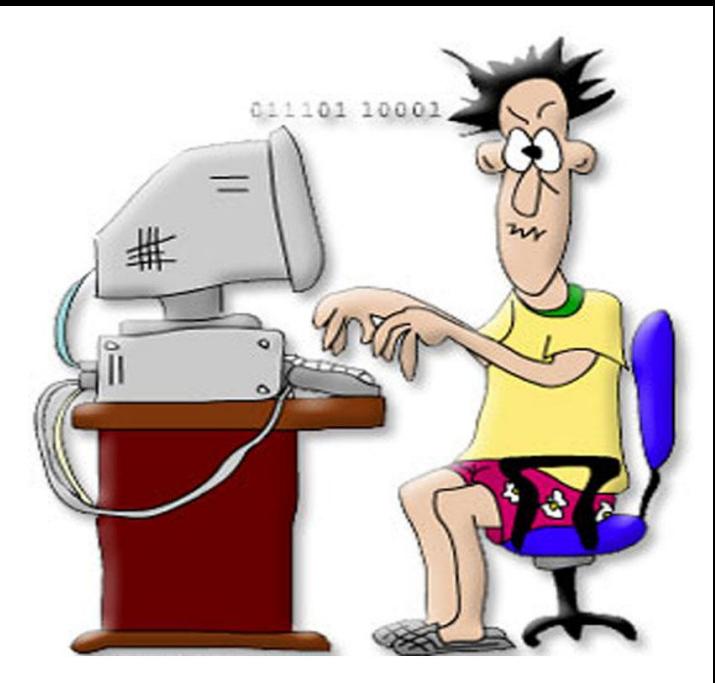